## Datenblatt

## Adventskalender zum Selbstbefüllen Querformat

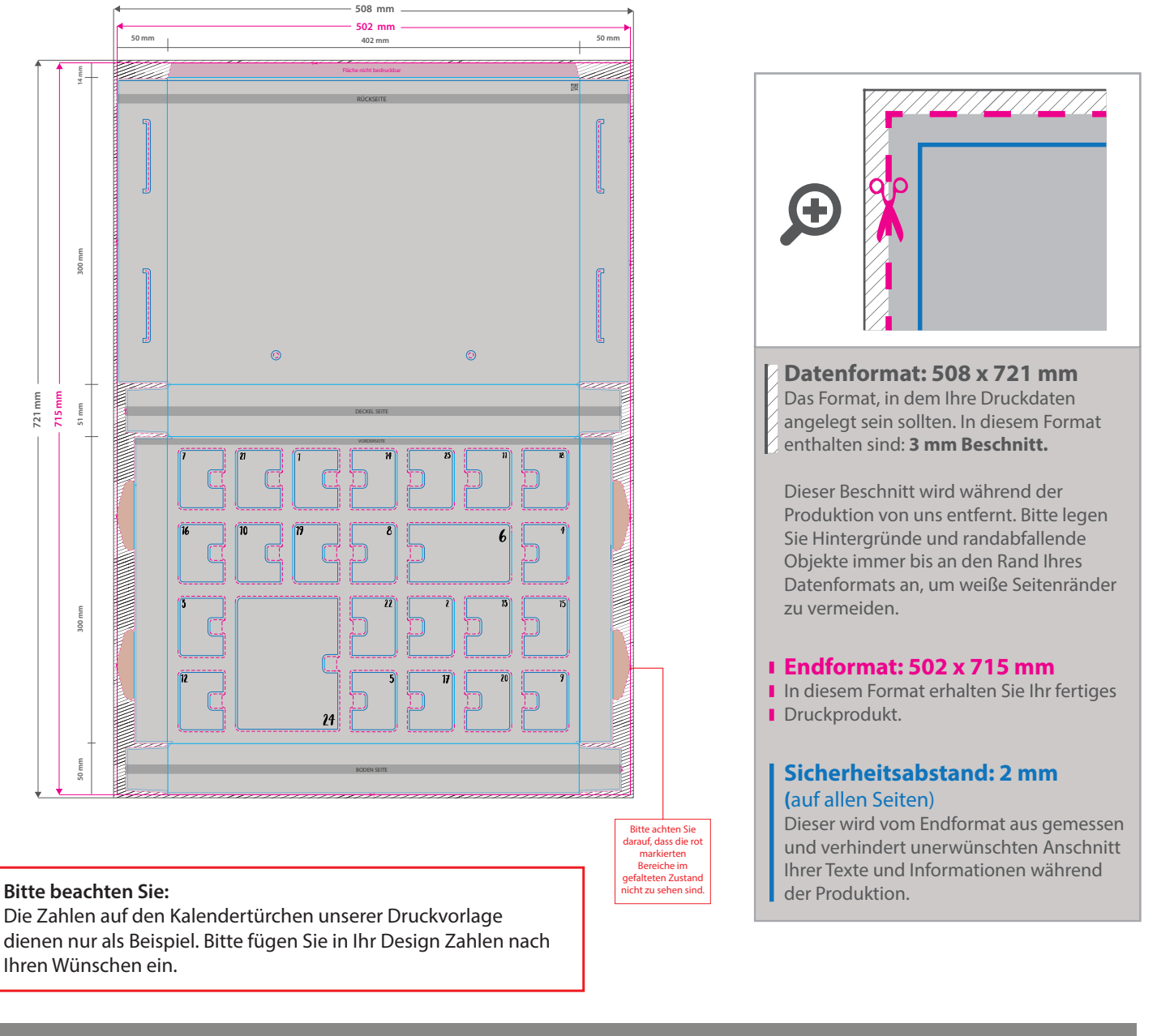

## 5 Tipps zur fehlerfreien Gestaltung Ihrer Druckdaten

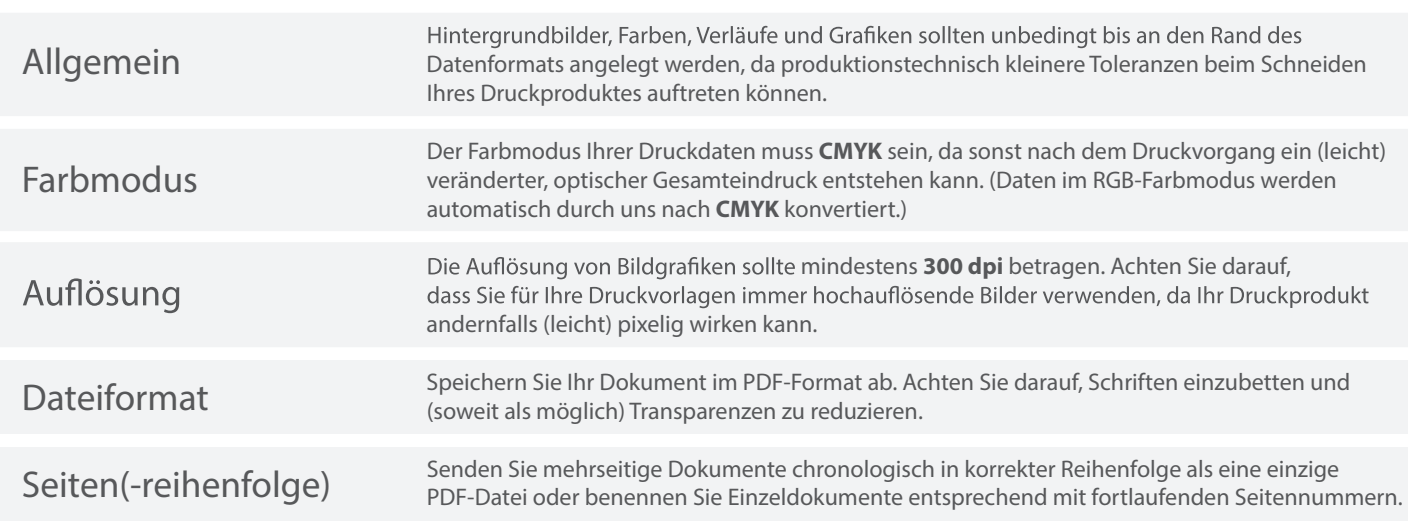